# **WS19/20 (Echtzeitsysteme und eingebettete Systeme)**

Der Sinn dieses Seminars ist es, sich mit einem Themengebiet aus dem Bereich der Echtzeitsysteme und Eingebetteten Systeme und angrenzenden Themen intensiv und selbständig wissenschaftlich auseinanderzusetzen. Das Thema ist in einem mündlichen Vortrag und einer schriftlichen Ausarbeitung zusammenzufassen. Ein weiterer Sinn dieses Seminars ist es, das Arbeiten in strukturierten zeitlichen Abläufen zu praktizieren, wie es z.B. für Workshops /Tagungen üblich ist. Beide Aspekte sind erfahrungsgemäß eine gute Vorbereitung auf die Anfertigung einer Abschlussarbeit.

Dieses Seminar wird in zwei Varianten angeboten, als Bachelor-Modul und als Master-Modul. Im Vergleich zum Bachelorseminar erwartet das Masterseminar eine größere Einbeziehung von verwandten Arbeiten, und dementsprechend eine umfangreichere Ausarbeitung und Präsentation (siehe unten).

## Voraussetzungen

Für die Bearbeitung der Themen ist der erfolgte Besuch der Vorlesung Eingebettete Echtzeitsysteme nicht zwingend, es sollten jedoch die für das konkrete Thema relevanten Inhalte der Vorlesung nachgearbeitet werden. Die DozentInnen helfen hier natürlich gerne weiter.

Wir empfehlen zudem den Besuch der Blockveranstaltung **Wissenschaftliches Arbeiten für Seminar und Abschlussarbeiten** von Frau Peters.

## Dozenten

Reinhard von Hanxleden [\(rvh@informatik.uni-kiel.de\)](mailto:rvh@informatik.uni-kiel.de) Alexander Schulz-Rosengarten [\(als@informatik.uni-kiel.de](mailto:als@informatik.uni-kiel.de))

## Themen

Zur Verfügung stehen die folgenden Paper. Sie sind grob in Master- und Bachelor-Themen eingeteilt, anhand von Umfang, Komplexität und benötigtem Vorwissen. Dies soll aber nicht davon abhalten bei überwältigendem Interesse auch als Bachelor ein Master-Thema zu bearbeiten.

Um ein Paper zu reservieren, bitte eine Mail an Alexander ([als@informatik.uni-kiel.de\)](mailto:als@informatik.uni-kiel.de) schicken.

Die Paper werden first-come-first-serve vergeben. Ist ein Paper schon an jemanden vergeben, vermerken wir das hier.

Viele der Links werden nur aus dem Netz der Uni Kiel heraus funktionieren. Bei Problemen einfach Bescheid sagen.

## **Bachelor Empfehlung**

**[vergeben]** Yixiao Lin, Sayan Mitro, [StarL: Towards a Unified Framework for Programming, Simulating and Verifying Distributed Robotic Systems](https://dl.acm.org/citation.cfm?id=2754966), L CTES 2015

A. Procter, W. Harrison, I. Graves, M. Becchi, G. Allwein, ["Semantics Driven Hardware Design, Implementation, and Verification with ReWire"](https://dl.acm.org/citation.cfm?id=2754970), LCTES 2015

Nicolas Harrand, Franck Fleurey, Brice Morin, and Knut Eilif Husa. 2016. [ThingML: A language and code generation framework for heterogeneous](https://dl.acm.org/citation.cfm?id=2976812)  [targets](https://dl.acm.org/citation.cfm?id=2976812). In Proceedings of the ACM/IEEE 19th International Conference on Model Driven Engineering Languages and Systems (MODELS '16). ACM, New York, NY, USA, 125-135.

Juha-Pekka Tolvanen and Steven Kelly. 2018. [Effort Used to Create Domain-Specific Modeling Languages](https://dl.acm.org/citation.cfm?doid=3239372.3239410). In Proceedings of the 21th ACM/IEEE International Conference on Model Driven Engineering Languages and Systems (MODELS '18). ACM, New York, NY, USA, 235-244.

Björn Döbel, Hermann Härtig, [Can We Put Concurrency Back Into Redundant Multithreading?](http://ieeexplore.ieee.org/stamp/stamp.jsp?tp=&arnumber=6986127), EMSOFT 2014

**[vergeben]** J. Talpin, J. Marty, S. Narayan, D. Stefan and R. Gupta, [Towards verified programming of embedded devices,](https://ieeexplore.ieee.org/document/8715067) 2019 Design, Automation & Test in Europe Conference & Exhibition (DATE), Florence, Italy, 2019, pp. 1445-1450.

F. Glaser, G. Haugou, D. Rossi, Q. Huang and L. Benini, [Hardware-Accelerated Energy-Efficient Synchronization and Communication for Ultra-Low-](https://ieeexplore.ieee.org/document/8715266)[Power Tightly Coupled Clusters,](https://ieeexplore.ieee.org/document/8715266) 2019 Design, Automation & Test in Europe Conference & Exhibition (DATE), Florence, Italy, 2019, pp. 552-557.

Thomas Nyman, Ghada Dessouky, Shaza Zeitouni, Aaro Lehikoinen, Andrew Paverd, N. Asokan, and Ahmad-Reza Sadeghi. 2019. [HardScope:](https://dl.acm.org/citation.cfm?doid=3316781.3317836)  [Hardening Embedded Systems Against Data-Oriented Attacks](https://dl.acm.org/citation.cfm?doid=3316781.3317836). In Proceedings of the 56th Annual Design Automation Conference 2019 (DAC '19). ACM, New York, NY, USA, Article 63, 6 pages.

**[vergeben]** Daniel Casini, Alessandro Biondi, and Giorgio Buttazzo. 2019. [Analyzing Parallel Real-Time Tasks Implemented with Thread Pools.](https://dl.acm.org/citation.cfm?doid=3316781.3317771) In P roceedings of the 56th Annual Design Automation Conference 2019 (DAC '19). ACM, New York, NY, USA, Article 92, 6 pages.

**[vergeben]** James Devine, Joe Finney, Peli de Halleux, Micha Moskal, Thomas Ball, and Steve Hodges. 2018. [MakeCode and CODAL: intuitive](https://dl.acm.org/citation.cfm?doid=3211332.3211335)  [and efficient embedded systems programming for education.](https://dl.acm.org/citation.cfm?doid=3211332.3211335) In Proceedings of the 19th ACM SIGPLAN/SIGBED International Conference on Languages, Compilers, and Tools for Embedded Systems (LCTES 2018). ACM, New York, NY, USA, 19-30.

**[vergeben]** H. Abbas, I. Saha, Y. Shoukry, R. Ehlers, G. Fainekos, R. Gupta, R. Majumdar, D. Ulus, [Special Session: Embedded Software for](https://ieeexplore.ieee.org/document/8537236)  [Robotics: Challenges and Future Directions](https://ieeexplore.ieee.org/document/8537236), 2018 International Conference on Embedded Software (EMSOFT), Turin, 2018, pp. 1-10.

Wenchen Wang, Daniel Mosse, Daniel Cole, and Jason G. Pickel. 2018. [Dynamic Wireless Network Reconfiguration for Control System applied to a](https://dl.acm.org/citation.cfm?doid=3273905.3273912)  [Nuclear Reactor Case Study.](https://dl.acm.org/citation.cfm?doid=3273905.3273912) In Proceedings of the 26th International Conference on Real-Time Networks and Systems (RTNS '18). ACM, New York, NY, USA, 30-40.

**[vergeben]** Patricia Derler, Edward A. Lee, Alberto Sangiovanni-Vincentelli, [Modeling Cyber-Physical Systems,](https://ieeexplore.ieee.org/stamp/stamp.jsp?tp=&arnumber=5995279) Proceedings of the IEEE (special issue on CPS), 100(1):13-28, January 2012

Yooseong Kim, David Broman, Jian Cai, and Aviral Shrivastaval, [WCET-Aware Dynamic Code Management on Scratchpads for Software-Managed](http://www.bromans.com/publ/kim-et-al-2014-wcet-scm-ssm.pdf)  [Multicores,](http://www.bromans.com/publ/kim-et-al-2014-wcet-scm-ssm.pdf) In Proceedings of the 20th IEEE Real-Time and Embedded Technology and Application Symposium (RTAS 2014), Berlin, Germany, 2014

**[vergeben]** Ahmed Alhammad, Rodolfo Pellizzoni, [Schedulability Analysis of Global Memory-predictable Scheduling,](http://ieeexplore.ieee.org/stamp/stamp.jsp?tp=&arnumber=6986128) EMSOFT 2014

#### **Master Empfehlung**

Jordan A. Ross, Alexandr Murashkin, Jia Hui Liang, Micha Antkiewicz, Krzysztof Czarnecki, [Synthesis and exploration of multi-level, multi](https://rdcu.be/bQRqq)[perspective architectures of automotive embedded systems](https://rdcu.be/bQRqq), Software & Systems Modeling 2019

Fabio Cremona, Marten Lohstroh, David Broman, Edward A. Lee, Michael Masin, Stavros Tripakis, [Hybrid co-simulation: it's about time,](https://rdcu.be/bQRuU) Software & Systems Modeling 2019

Carlos A. González, Mojtaba Varmazyar, Shiva Nejati, Lionel C. Briand, and Yago Isasi. 2018. [Enabling Model Testing of Cyber-Physical Systems.](https://dl.acm.org/citation.cfm?doid=3239372.3239409) In Proceedings of the 21th ACM/IEEE International Conference on Model Driven Engineering Languages and Systems (MODELS '18). ACM, New York, NY, USA, 176-186.

Reza Ahmadi, Ernesto Posse, and Juergen Dingel. 2018. [Slicing UML-based Models of Real-time Embedded Systems.](https://dl.acm.org/citation.cfm?doid=3239372.3239407) In Proceedings of the 21th ACM/IEEE International Conference on Model Driven Engineering Languages and Systems (MODELS '18). ACM, New York, NY, USA, 346-356.

Bader Alahmad and Sathish Gopalakrishnan. 2018. [On Budgeting and Quality, with an Application to Safety-Critical Real-time Systems](https://dl.acm.org/citation.cfm?doid=3273905.3273917). In Proceedi ngs of the 26th International Conference on Real-Time Networks and Systems (RTNS '18). ACM, New York, NY, USA, 19-29.

**[vergeben]** Wanli Chang, Shuai Zhao, Ran Wei, Andy Wellings, and Alan Burns. 2019. [From Java to real-time Java: a model-driven methodology](https://dl.acm.org/citation.cfm?doid=3316482.3326360)  [with automated toolchain \(invited paper\)](https://dl.acm.org/citation.cfm?doid=3316482.3326360). In Proceedings of the 20th ACM SIGPLAN/SIGBED International Conference on Languages, Compilers, and Tools for Embedded Systems (LCTES 2019). ACM, New York, NY, USA, 123-134.

Andreas Sailer, Michael Deubzer, Gerald Lüttgen, and Jürgen Mottok. 2017. [Comparing trace recordings of automotive real-time software.](https://dl.acm.org/citation.cfm?doid=3139258.3139265) In Procee dings of the 25th International Conference on Real-Time Networks and Systems (RTNS '17). ACM, New York, NY, USA, 118-127.

**[vergeben]** Eike Schweissguth, Peter Danielis, Dirk Timmermann, Helge Parzyjegla, and Gero Mühl. 2017. [ILP-based joint routing and scheduling](https://dl.acm.org/citation.cfm?doid=3139258.3139289)  [for time-triggered networks.](https://dl.acm.org/citation.cfm?doid=3139258.3139289) In Proceedings of the 25th International Conference on Real-Time Networks and Systems (RTNS '17). ACM, New York, NY, USA

Tobias Sehnke, Dieter Schwarzmann, Matthias Schultalbers, and Rolf Ernst. 2017. [Temporal properties in automotive control software.](https://dl.acm.org/citation.cfm?doid=3139258.3139279) In Proceedin gs of the 25th International Conference on Real-Time Networks and Systems (RTNS '17). ACM, New York, NY, USA, 98-107.

Tobias Klaus, Florian Franzmann, Matthias Becker, and Peter Ulbrich. 2018. [Data Propagation Delay Constraints in Multi-Rate Systems: Deadlines](https://dl.acm.org/citation.cfm?doid=3273905.3273923)  [vs. Job-Level Dependencies.](https://dl.acm.org/citation.cfm?doid=3273905.3273923) In Proceedings of the 26th International Conference on Real-Time Networks and Systems (RTNS '18). ACM, New York, NY, USA, 93-103.

Evgeny Kusmenko, Bernhard Rumpe, Sascha Schneiders, and Michael von Wenckstern. 2018. [Highly-Optimizing and Multi-Target Compiler for](https://dl.acm.org/citation.cfm?id=3239388)  [Embedded System Models: C++ Compiler Toolchain for the Component and Connector Language EmbeddedMontiArc](https://dl.acm.org/citation.cfm?id=3239388). In Proceedings of the 21th ACM/IEEE International Conference on Model Driven Engineering Languages and Systems (MODELS '18). ACM, New York, NY, USA, 447-457.

Arne Hamann, Dakshina Dasari, Jorge Martinez, and Dirk Ziegenbein. 2018. [Response Time Analysis for Fixed Priority Servers](https://dl.acm.org/citation.cfm?doid=3273905.3273927). In Proceedings of the 26th International Conference on Real-Time Networks and Systems (RTNS '18). ACM, New York, NY, USA, 254-264.

Guillaume Brau, Nicolas Navet, and Jérôme Hugues. 2017. [Heterogeneous models and analyses in the design of real-time embedded systems - an](https://dl.acm.org/citation.cfm?doid=3139258.3139281)  [avionic case-study](https://dl.acm.org/citation.cfm?doid=3139258.3139281). In Proceedings of the 25th International Conference on Real-Time Networks and Systems (RTNS '17). ACM, New York, NY, USA, 168-177.

## **Termine**

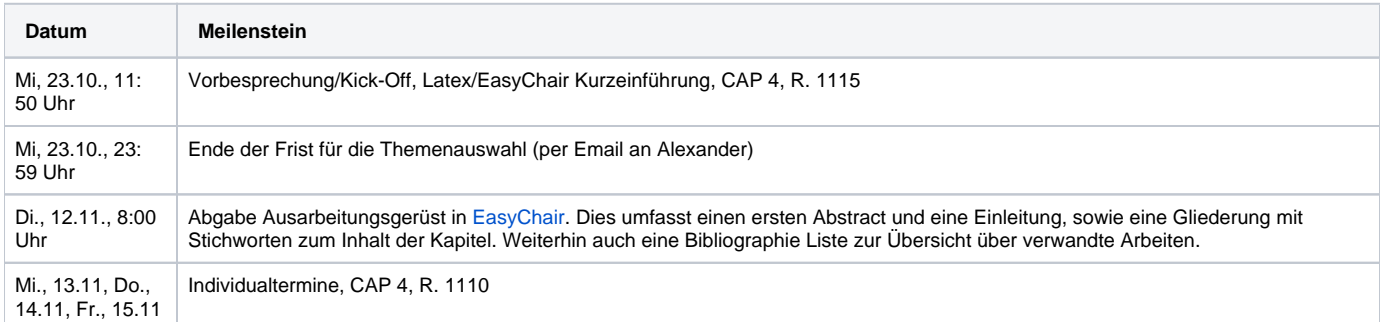

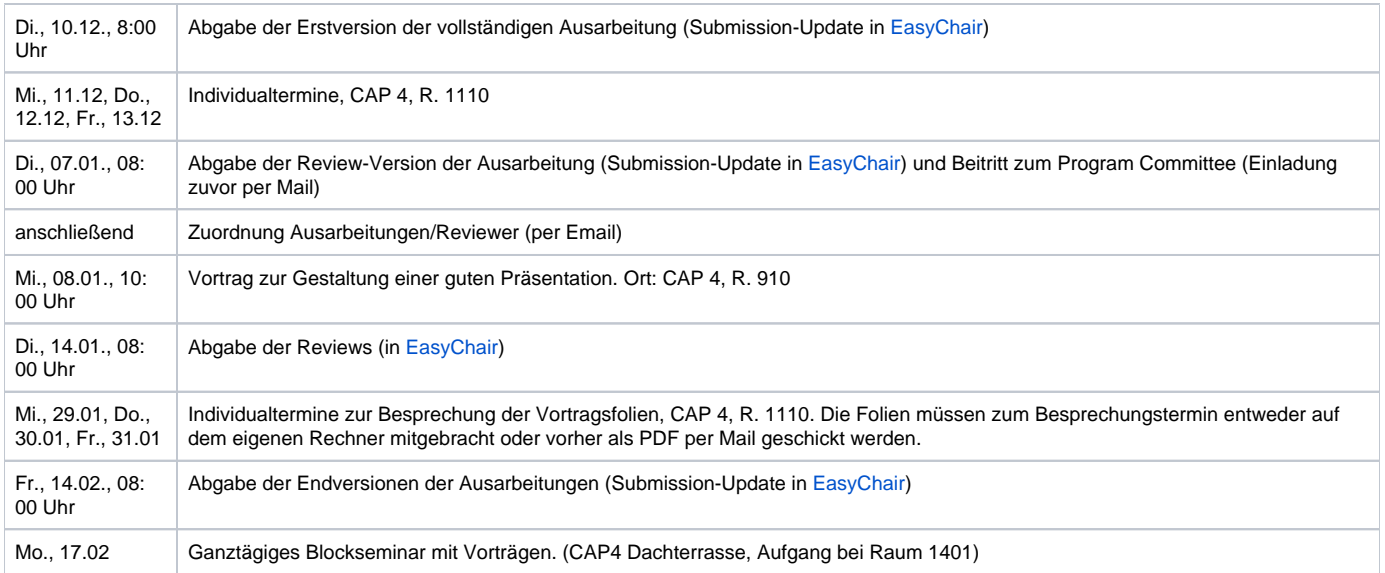

## Agenda des Blockseminars

Die Vorstellung des jeweils bearbeiteten Themas wird im Rahmen eines Blockseminars stattfinden. Die Teilnahme am Seminartag ist Pflicht. Jede teilnehmende Person erhält die Proceedings des laufenden Seminars.

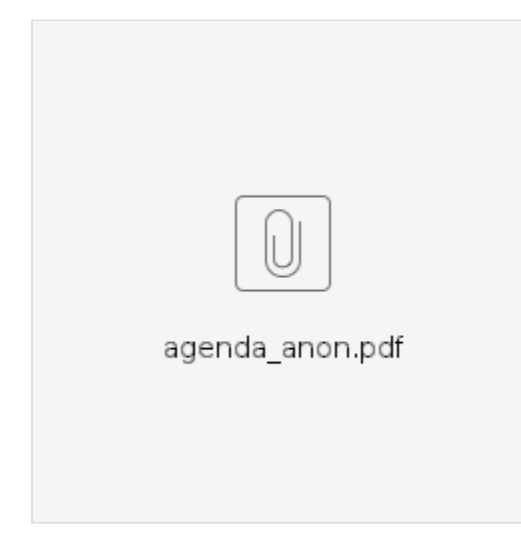

## Ausarbeitung, Vortrag, Review

Das Seminar umfasst die Erstellung einer Ausarbeitung, eines Vortrags, und zweier Reviews.

## **Ausarbeitung**

Die Ausarbeitung soll eine Übersicht über das behandelte Themengebiet darstellen. Sie sollte so verfasst sein, dass sie von einer fortgeschrittenen Bachelor-Informatik-Person gut verstanden werden kann. Die Ausarbeitung soll 6 (Master) bzw. 4 (Bachelor) Seiten umfassen, einschließlich Bibliographie, nicht mehr und nicht weniger. Zudem muss der ACM LaTeX-Style verwendet werden (dazu mehr Details weiter unten). Generell empfehlenswert ist ein Blick in die [Hinweise](http://rtsys.informatik.uni-kiel.de/confluence/x/jwBe) für die Anfertigung einer Abschlussarbeit.

## **Vortrag**

Der Vortrag soll 40 Minuten (Master) bzw. 25 Minuten (Bachelor) lang sein, woran sich 5 Minuten Zeit für Fragen anschließen. Zu dem Vortrag sollen Folien erstellt werden. Die Vortragsfolien sollten Seitennummern enthalten. Sollte das Thema auch eine konkrete Implementierung behandeln, ist eine entsprechende kurze Tool-Demo im Rahmen des Vortrages großartig. Die Arbeitsgruppe bietet jeder vortragenden Person an, eine Videoaufnahme des Vortrags zu erstellen und zur Verfügung zu stellen.

Die Wahl eines geeigneten Präsentationstools ist frei. Bei der Besprechung der Vortragsfolien und dem Vortag beim Blocksemiar sollte daher der eigene Rechner genutzt werden. Wenn die Präsentation vorher als PDF per Mail an einen Betreuer geschickt wird, dann kann ein vorhandener Rechner genutzt werden

Falls Online-Tools genutzt werden, sei darauf hingewiesen, dass beim Blockseminar in Falckenstein kein WLAN Zugang zur Verfügung steht. Der Vortrag muss daher auch offline gehalten werden können.

Der Vortrag kann sowohl in Deutsch als auch Englisch gehalten werden.

#### **Review**

Ein Review einer Ausarbeitung besteht aus folgenden zwei Komponenten:

1. Generelle Anmerkungen (was gefällt Ihnen / gefällt Ihnen nicht zu Inhalt, Gliederung und Lesbarkeit) sowie generelle Verbesserungsvorschläge 2. Detailliertere Korrekturen

Vom Umfang sollte das Review (1. Teil) mindestens einer halben A4 Seite entsprechen. Es soll ein ausformulierter Text sein und nicht nur aus Stichpunkten bestehen. Inhaltlich ähnelt es dem, was auch in den Individualterminen besporchen wird, nur etwas ausfühlicher und mit klarem Fokus auf Aufbau, Inhalt und Verständlichkeit des Papers.

In dem Review-Fomular von EasyCair können keine Dateien angehängt werden, es kann also kein annotiertes pdf als Detail-Korrektur angehängt werden.

Die Zuordnung von Papern zu Reviewenden geschieht kurzfristig nach dem Abgabetermin für die Review-Versionen der Ausarbeitungen, basierend auf den dann abgegebenen Ausarbeitungen.

## Benotung

Das Seminar ist benotet. Die Endnote basiert auf den einzelnen Meilensteinen (Versionen der Ausarbeitung, Reviews, Folien, Vortrag). Es werden jeweils die Qualität sowie die Rechtzeitigkeit (siehe Terminplanung) bewertet. Das Nicht-Einhalten von Terminen kann zum Nicht-Bestehen des Seminars führen.

## Technische Details

#### **LaTeX**

Ihre Ausarbeitungen sind mit Hilfe von LaTeX zu verfassen und müssen den Stil der ACM benutzen. In [dieser ZIP-Datei](https://rtsys.informatik.uni-kiel.de/confluence/download/attachments/60522683/paper-template.zip?version=1&modificationDate=1576761112000&api=v2) finden Sie alle benötigten Dateien dafür, inklusive eines Beispiel-Dokuments, welches hilfreiche LaTeX-Tips für den Anfang enthält. Kopieren Sie die Dateien in ein beliebiges Verzeichnis und fangen Sie an, Ihre Ausarbeitung zu schreiben.

Für die Bibliographie (enthält wissenschaftliche Publikationen, die referenziert werden, um Quellen zu belegen) bietet LaTeX ebenfalls Lösungen. Im Beispiel finden Sie eine Datei namens myrefs.bib, in welche Referenzen ausgelagert wurden. Die ACM bietet [eine kurze Übersicht](https://www.acm.org/publications/authors/bibtex-formatting) mit Beispielen zum Schreiben von Bibliographie-Einträgen.

Beachten Sie beim Verfassen Ihrer Ausarbeitung insbesondere folgende Punkte:

- Überlegen Sie, ob Sie die Ausarbeitung auf Deutsch oder auf Englisch verfassen wollen und verwenden Sie die entsprechende Version des ACM-Stils.
- Grafiken aus Ihrem Paper sollten Sie nicht einfach per Screenshot in Ihre Ausarbeitung befördern. Idealerweise bauen Sie Grafiken neu (idealerweise als Vektorgrafik), damit sie eine ordentliche Qualität haben statt als Pixelhaufen zu enden.
- Eine ordentliche Ausarbeitung enthält eine Zusammenfassung, eine Einleitung, mindestens ein Hauptkapitel, und eine Zusammenfassung.

## **EasyChair Tutorial**

Unser Seminar findet ihr im EasyChair-System: [Link.](https://easychair.org/conferences/?conf=kielrtsyssem19ws)

We use the [EasyChair](https://easychair.org/) system to manage our seminar. EasyChair is a popular system to manage conferences. Should you end up as a PhD student, it is likely that you won't get around using it at some point in your career.

This section describes how to use EasyChair over the course of the seminar.

## **Registration**

If you do not have an EasyChair account (which is most likely), you need to sign up for an account first.

Go to the [registration page.](https://easychair.org/account/signup.cgi) First solve the very challenging Captcha and then fill in your personal data.

Use your university mail address!Λ

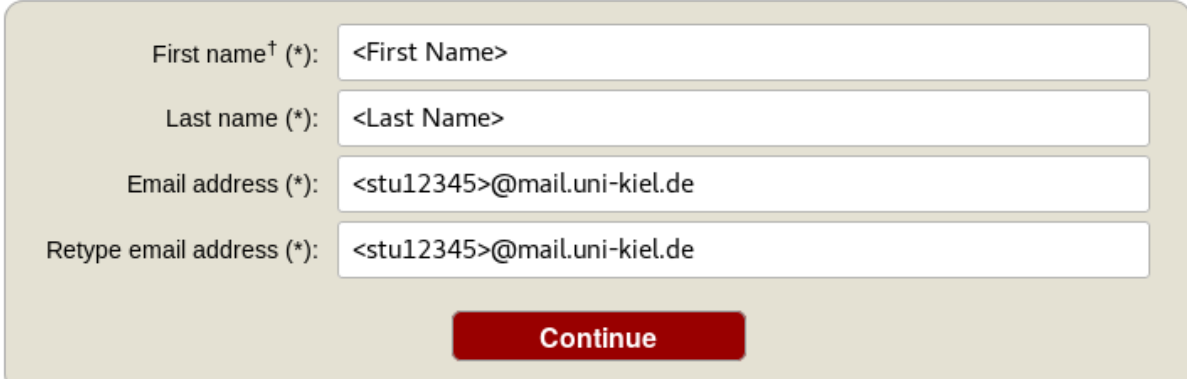

You will receive an **activation mail** with a link. When you navigate to the given site, you nee to provide further information. Choose a username and password and create the account.

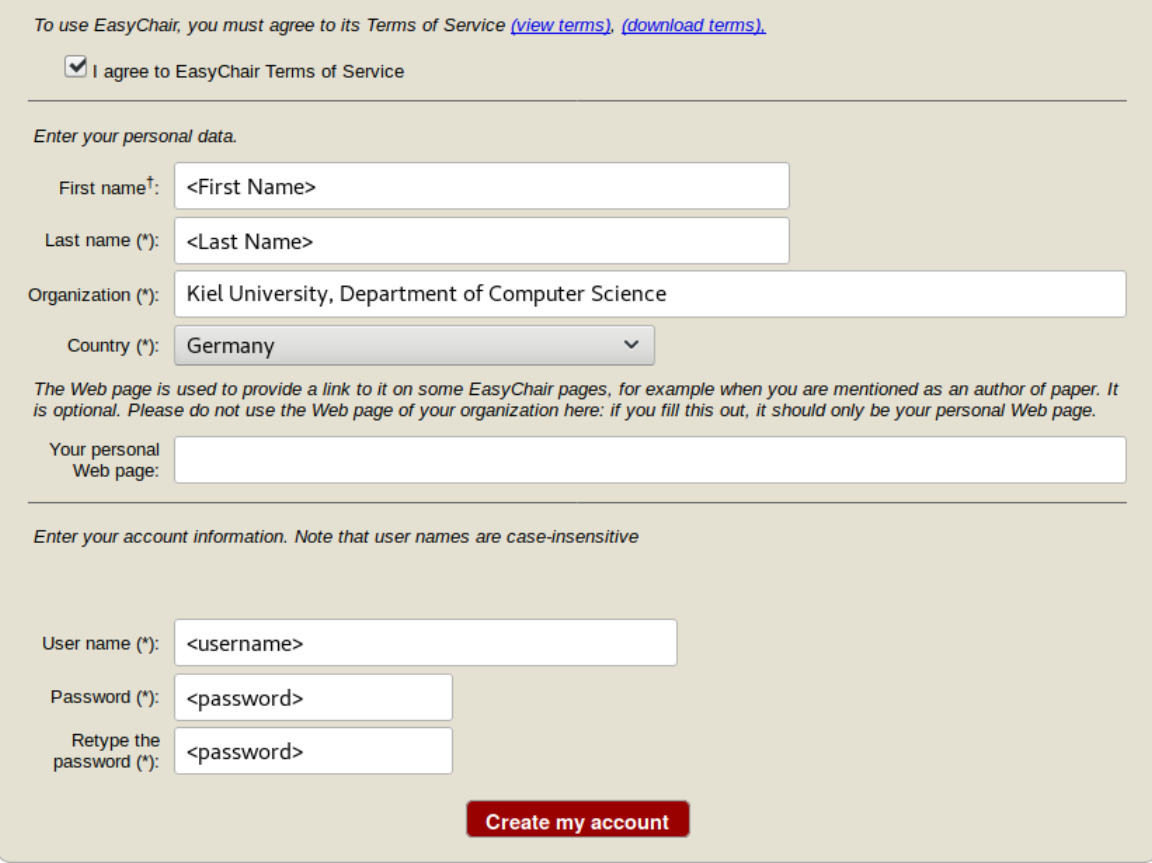

## **Creating a new Submission**

To create your submission, visit the EasyChair site of the seminar (link provided above). First you need to log in, then you will be asked for the role you want to enter as. Choose the only option: Author. During the seminar you will get an additional role, [see PC section](#page-6-0). Next, click on the New Submission button in the header bar.

Complete the form with the information about you and your paper. Note that, all fields are not final and can be changed later on.

#### Author Information

Please fill out the form below. Some items on the form are explained here:

- 
- Email address will only be used for communication with the author. It will not appear in public Web pages of this conference.<br>• Web page can be used on the conference Web pages, for example, for making the program. It sh page of her or his organization.

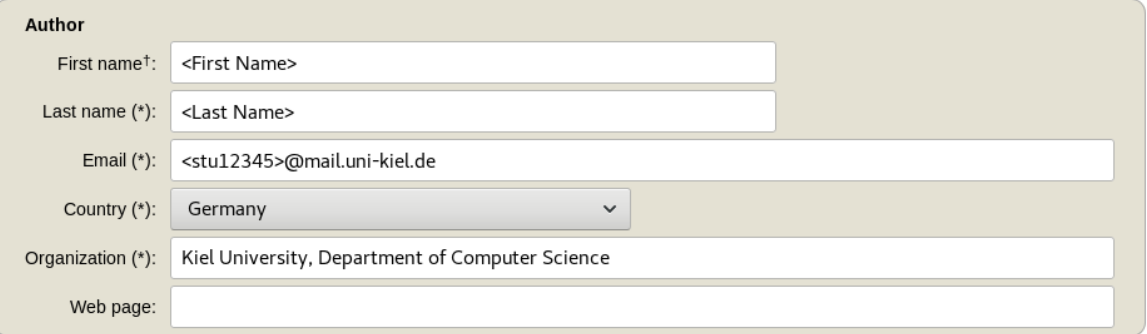

<sup>†</sup> Note: leave first name blank if there is no first name. If you are not sure how to divide a name into the first and last name, read the Help article about names

#### Title

The title should be entered as plain text, it should not contain HTML elements.

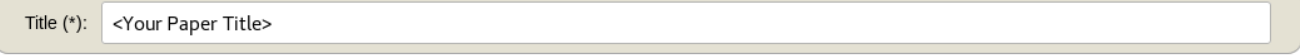

### Keywords

Keywords<br>Type a list of keywords (also known as key phrases or key terms), **one per line** to characterize your submission. You should specify at least three<br>keywords.

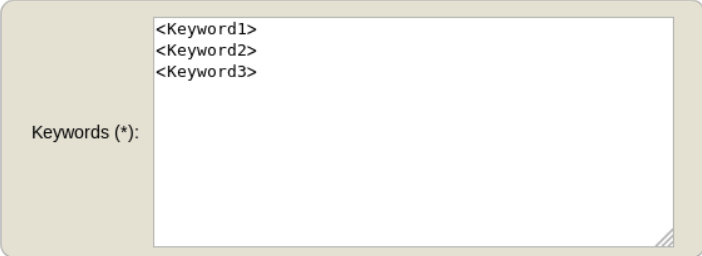

#### **Topics**

Please select topics relevant to your submission from the following list.

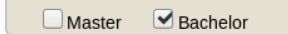

#### Uploads

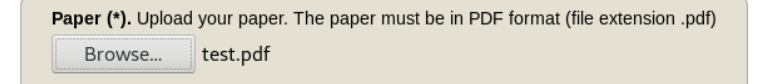

#### Ready?

If you filled out the form, press the 'Submit' button below. Do not press the button twice: uploading may take time!

**Submit** 

Use the New Submission option **only once** for your first submission! Λ

All following uploads of your paper and milestone submissions must be updates of your existing submission (see next section).

## **Updating your Submission**

Δ

After you created a new submission, you can access your submission via the new button Submission <your number> in the header bar. The page then displays the current state and information about your submission.

You can update these information using the options in the top right box of this site.

#### Premium New Submission Submission 3 Kiel-rtsys-sem **Update information** Kiel-rtsys-sem Submission 3 **Update authors** Update file If you want to change any information about your paper, use links in the upper right corner. For all questions related to processing your submission you should contact the conference organizers. Withdraw Click here to see information about this conference.

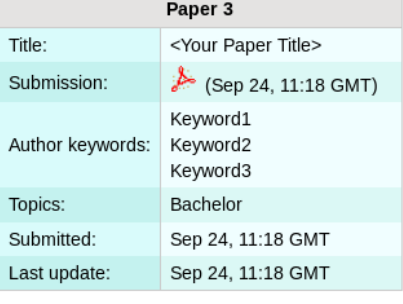

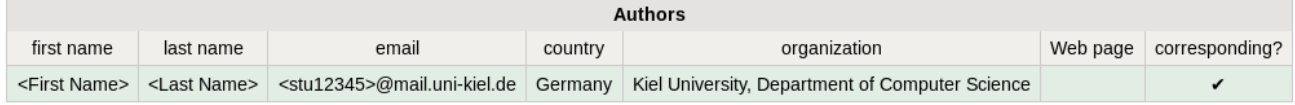

## <span id="page-6-0"></span>**Program Committee (PC)**

During the seminar (usually after the second deadline) you will receive an invitation into the Program Committee (PC) of the seminar. This the a prerequisite for the reviewing process. Hence, it is **important that you accept the invitation** as soon as you receive it.

The invitation mail features a response link. Click on that link, make sure that "I accept the initiation" is selected and click on Answer Invitation. You do not need to provide a response message (Email body) or specify the Email subject.

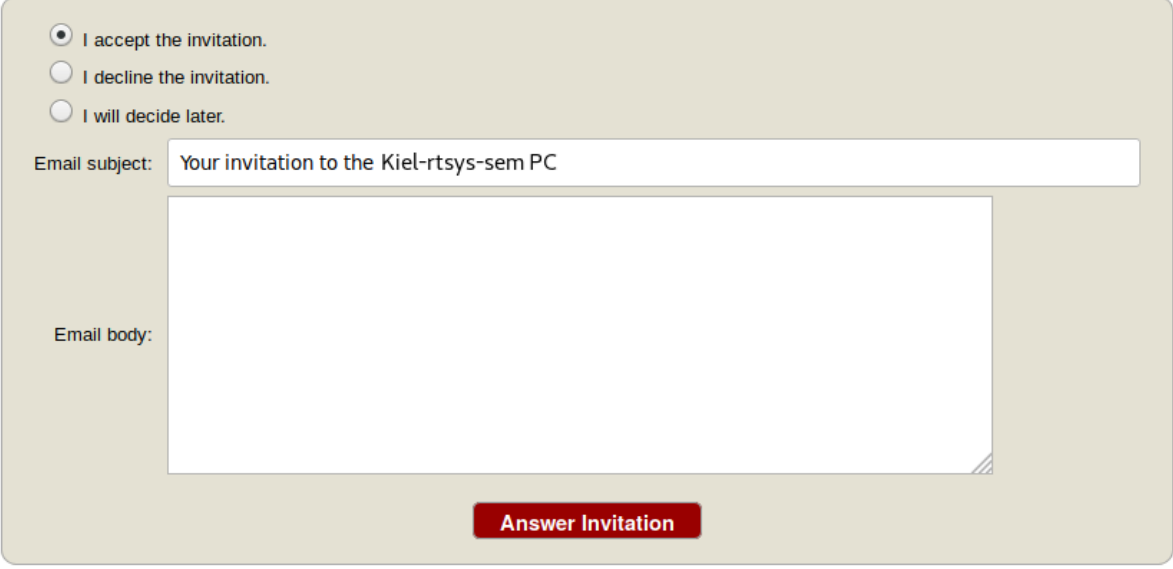

#### **Different roles in EasyChair**

As soon as you are part of the PC, you have different roles in which you can access/enter the seminar page on EasyChair. The roles have different purposes and permissions.

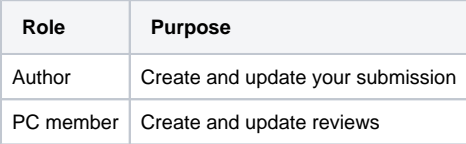

This means you cannot edit your submission when you are in the PC role and you cannot create reviews in the Author role.

#### **Changing your role**

When you access the EasyChair page of the seminar you are usually ask in which role you want to enter.

Your current role is always displayed in parentheses after the seminar title at the top of the page.

You can change your role by accessing the conference menu (e.g. Kiel-rtsys-sem-18ws) in the top bar an selecting Change role.

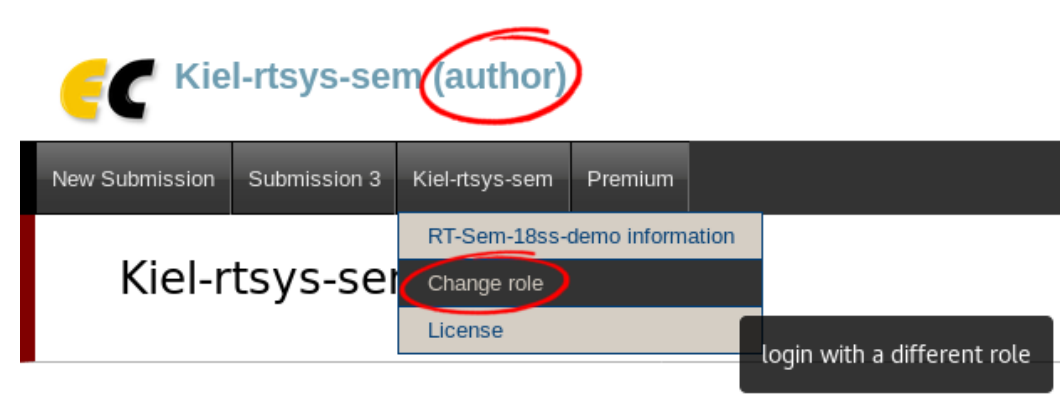

You can log in to Kiel-rtsys-sem using any of the following roles:

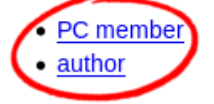

## **Writing Reviews**

After the deadline for the review versions, you will be assigned as reviewer for two other submissions. You will be notified by mail when the assignment is done. The mail will not contain a direct link. Hence, visit the EasyChair page of the seminar, but this time enter in your **PC member role**.

Click on Assigned to me in the Review menu and download the paper you are assigned to review (submission column with file/pdf symbol). When you have read the paper and you are ready to write the review click on the + button to create your review.

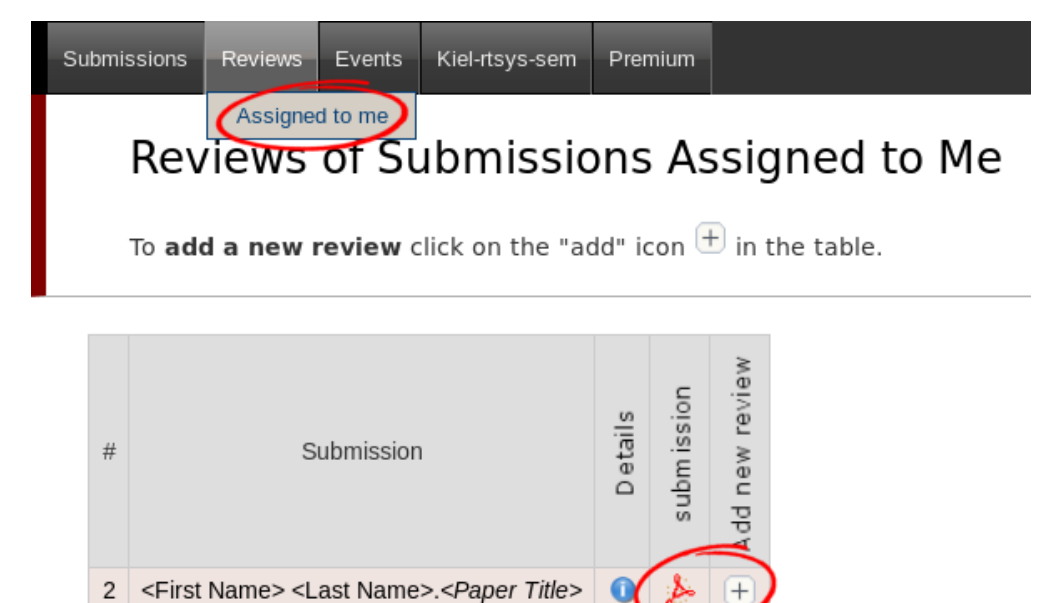

Complete the review form and submit it. Note that the form may have additional fields you need to fill out.

Paper and reviewer information

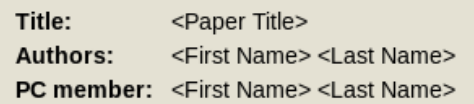

Evaluation

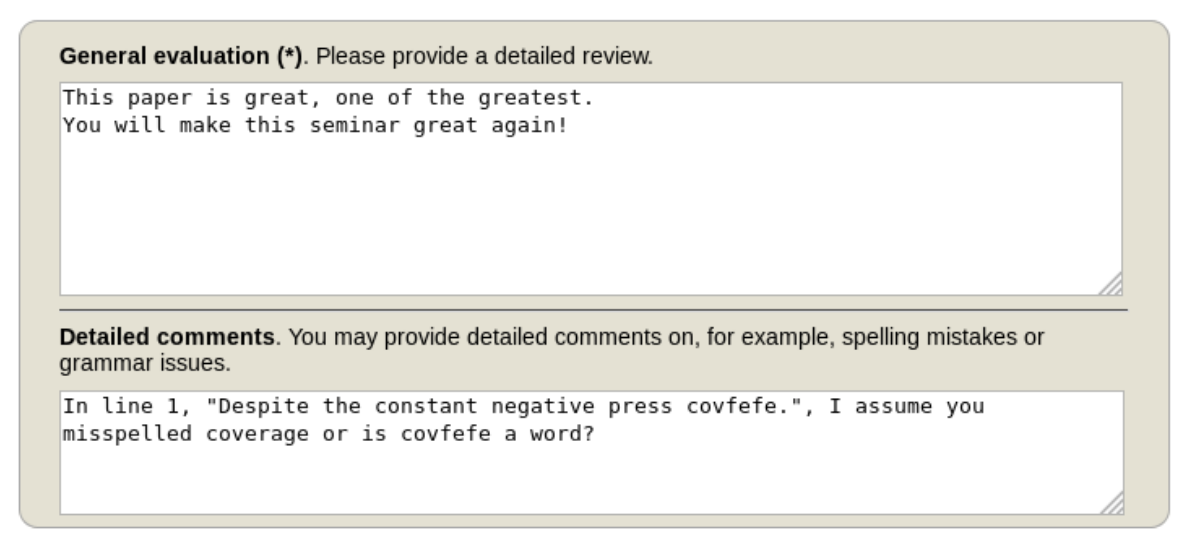

#### **Submit review**

If you want to update your review, navigate to the Assigned to me page but **do not create a new review**. Click on the link with your name Δ in the new (Update review) PC member column to edit your review.

#### **Viewing Reviews of your own Submission**

When all reviews are finished, you will receive an Email with the reviews for your paper.

Alternatively, you can log in with your **Author role** and access the reviews on your submission page (Submission <your number>).

## Weiterführende Hinweise / Links

Generell ist es empfehlenswert, aus dem Uni-Netz heraus nach verwandten Publikationen zu suchen, da man hier Zugriff auf einige Online-Blbliotheken bekommt. Zur Suche empfehlen sich folgende Suchmaschinen und Seiten:

- Google Scholar: <http://scholar.google.de/>
- dblp:<http://dblp.uni-trier.de/>
- CiteSeer:<http://citeseer.ist.psu.edu/>
- IEEE-Xplore:<http://ieeexplore.ieee.org/Xplore/dynhome.jsp>
- ACM Digital Library: <http://portal.acm.org/dl.cfm>
- Universitätsbibliothek Digitale Medien: <http://www.uni-kiel.de/ub/emedien/index.html>